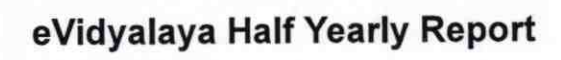

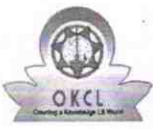

Department of School & Mass Education, Govt.<br>of Odisha

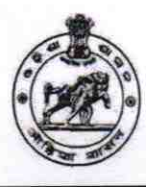

 $2786$ 

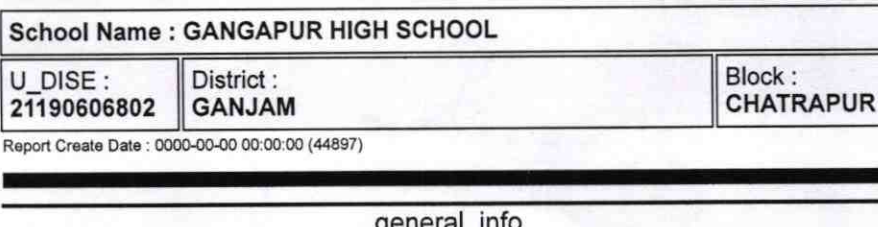

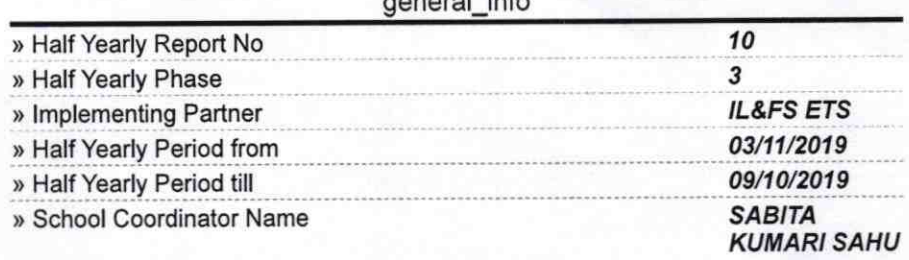

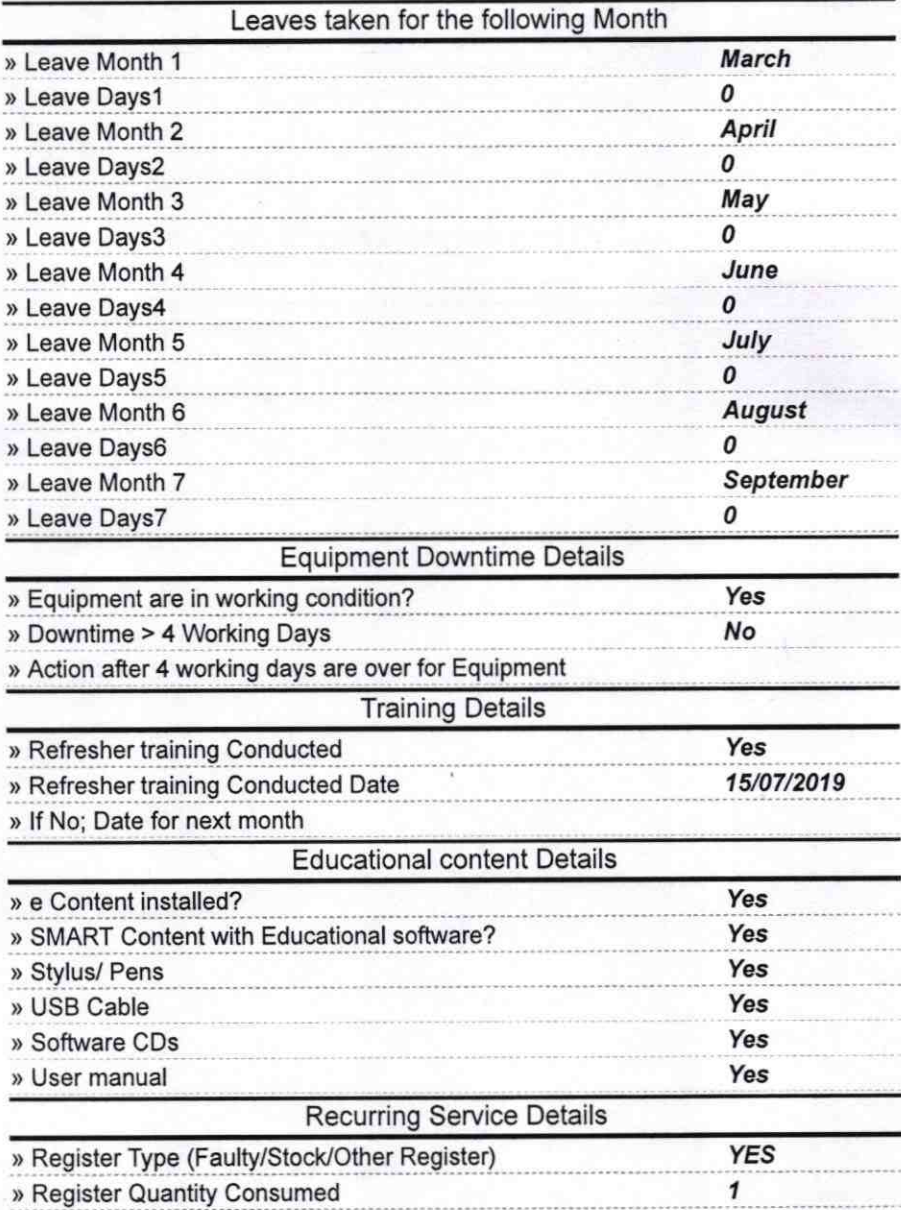

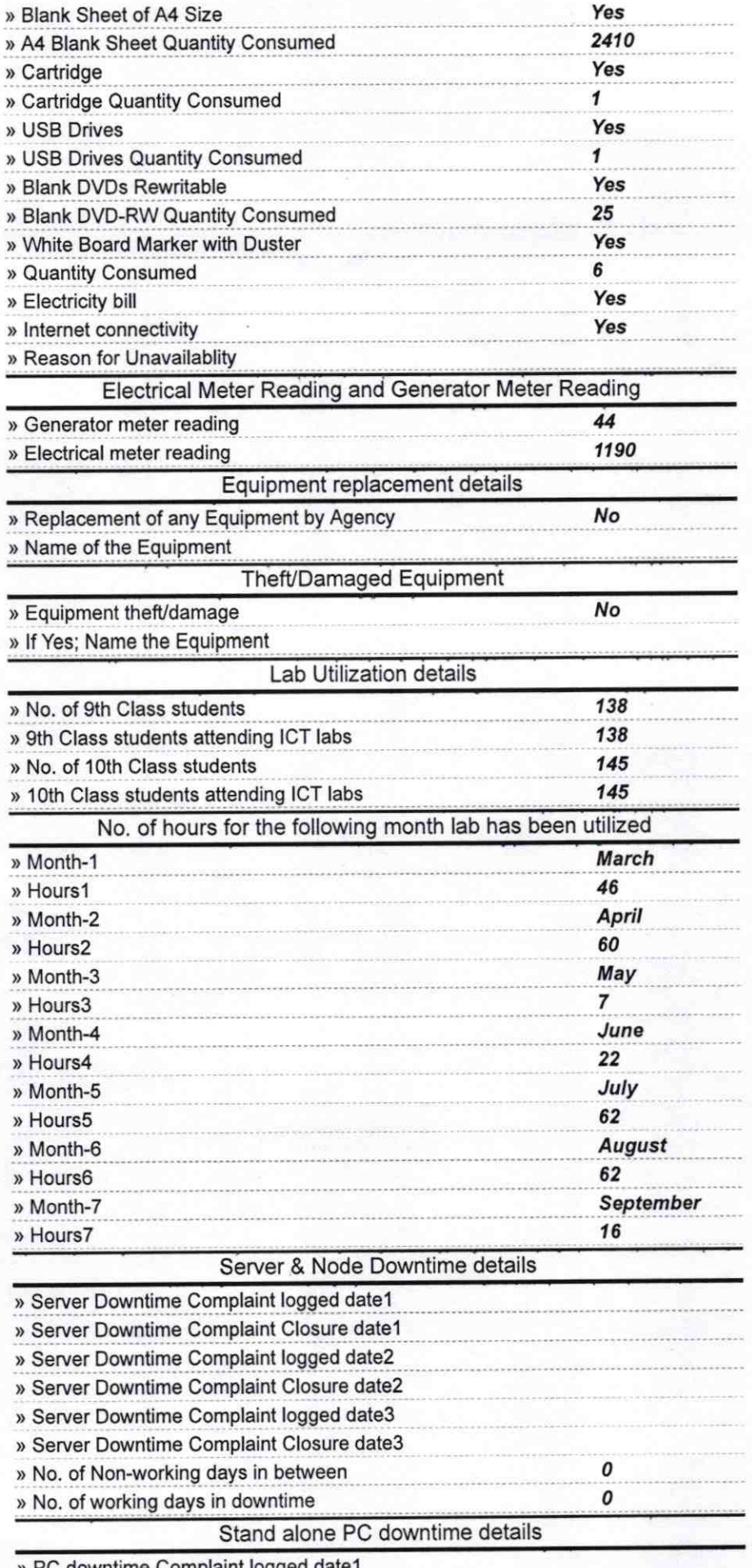

» PC downtime Complaint logged date1

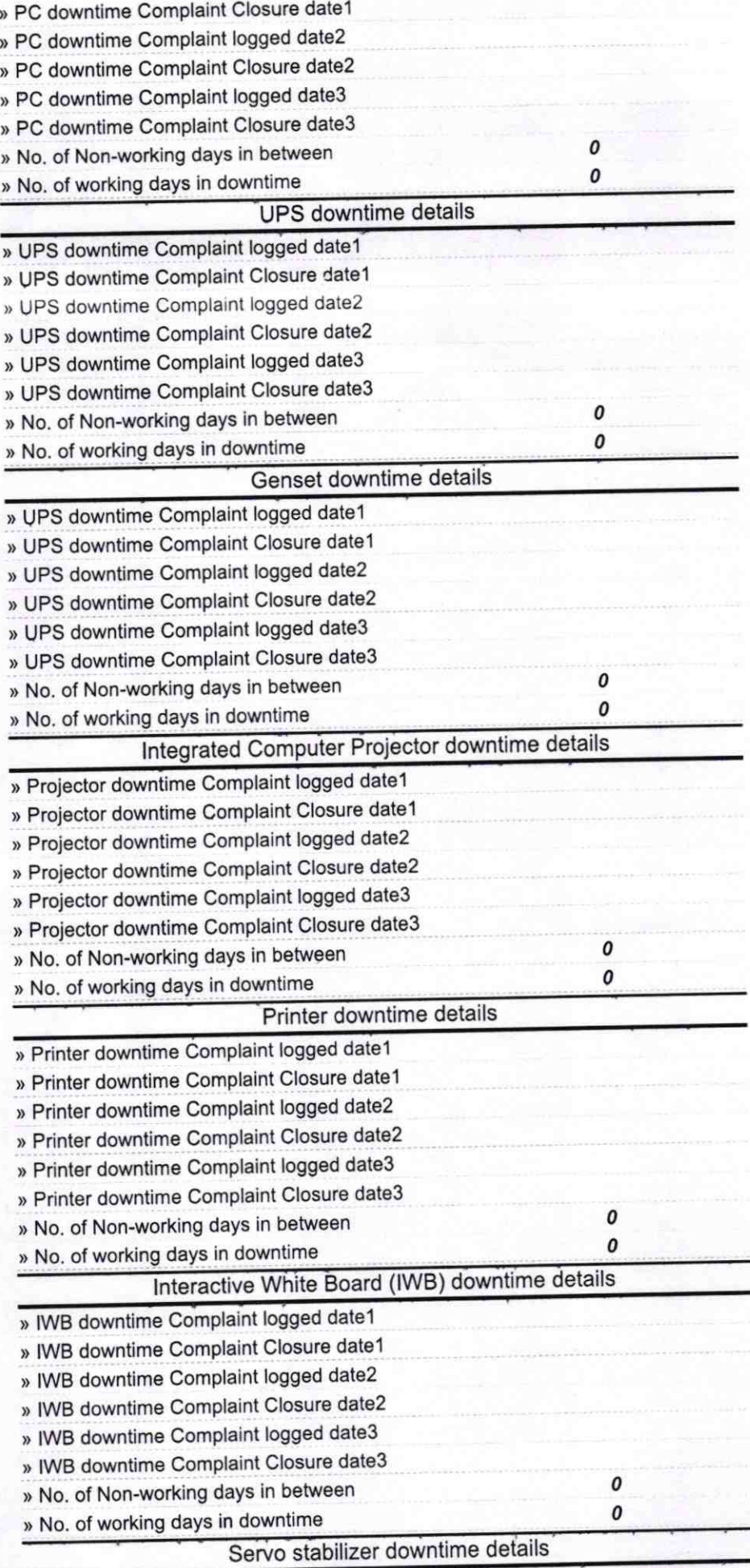

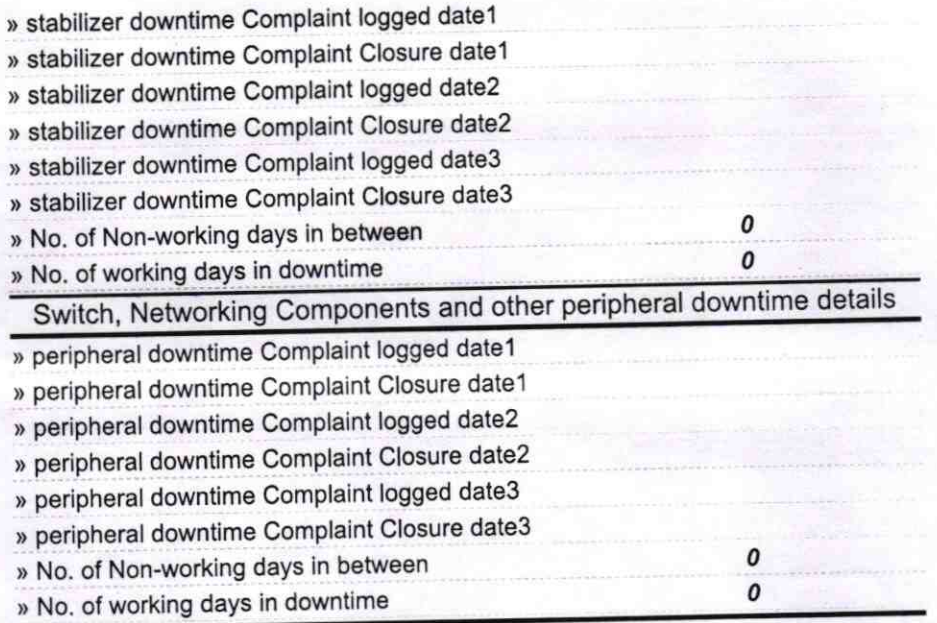

A sit Kumar Padly